**Photoshop 2020 Keygen With Full Keygen Free Download**

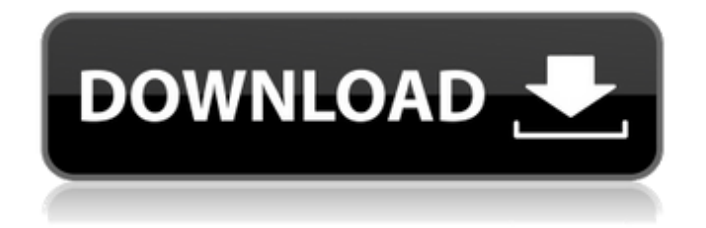

**Photoshop 2020 Crack + [32|64bit]**

The name of the program, Photoshop, is a trademark of Adobe Systems. In Adobe's trademark documents, the company makes it clear that it is not licensing the usage of the name Photoshop. In fact, any usage that sounds close to Photoshop is in violation of Adobe's trademark. To avoid legal confrontation, you can use the company's name only if you are 100 percent certain that you are not inadvertently violating the trademark, and you make sure to check first. The name Photoshop is not a genericized trademark. The program can be downloaded free of charge at `www.photoshop.com`. For more information, go to `www.adobe.com` and navigate to the Adobe website. You'll find several ways to learn about the program and use it. Photoshop Elements is the consumeroriented version of Photoshop. Photoshop Elements and Photoshop work together, so you can drag images

## from a library into your Photoshop image, and Photoshop Elements will open the image for you. Photoshop is a program that uses the interface of the Macintosh/OS X window system to edit digital images. Photoshop is available for the Macintosh and Windows computers, and it can be run on a Mac running OS X 10.6.8 or later. A Windows version is also available. When you open an image in Photoshop, the image is placed on a layer in the image. You use

the Edit menu, and you can apply various effects to the image. The effects are applied using tools that you apply to the image through layers. In Photoshop, you can import an image that was saved in a common file format, such as.TIFF,.GIF,.JPEG,.BMP, or.PNG. You can also import a photo from a digital camera. You can use the RAW file format if you are a pro who wants to explore the full range of possibilities when you import images. In order to display the results of your edit on your computer monitor, you export the

changes you have made to the image as a selection layer so that you can make the changes permanent to the image without affecting any other open layer. You can also export a copy of the image to use in a future edit. You can do this on any layer by using the Layer/File/Save As command. If you have the latest version of Photoshop, you can apply advanced editing techniques to an image with the new Content-Aware technology. This new feature (in version CS6) places

**Photoshop 2020 [32|64bit]**

The modern alternative to an editor of this kind is Pixelmator. This macOS-based software offers some of the best of both worlds, combining the professional features of professional editors and the simplicity of a graphic editor. But just like Adobe Photoshop Elements, it's also available for Windows users. Adobe Photoshop Elements 19.1.2 - Review Web

Design Clip Studio is an online web tool developed by Adobe. It was created for web designers in mind, so it's easy and intuitive to use. Thanks to it, you can easily edit and resize images, create new ones or even build a website entirely from the comfort of your home. Let's take a quick tour through the features and functionality of this web editor. The Basics First things first, you can upload files and create custom sites through the upload file tool. You can choose images, backgrounds, fonts, layouts and more. To import a file, click the button under the image field and select an item from your computer's hard drive. You can also insert a link or a web address. You can add a background for free, but you have to pay for additional backgrounds. You can upload up to six images per background, which costs around \$9 per background. You can also choose the background color. You can easily change the aspect ratio of any image. The height and width of images can be

adjusted, and the resolution of the image can be changed as well. You can also choose a background for the selected image. You can choose a free background or add a license and have access to additional backgrounds. You can also add text to any image, which includes more than one line. You can change its size, color, and font. To add more lines, click the plus sign at the end of the right-hand vertical bar. The templates that come with this software are colorful, so it is easy to find what you're looking for, and the design is flexible. You can add icons, backgrounds, colors and more. You can apply effects for free. The effects are simple and useful, and they can be added to any image. You can choose from blur, lighten, and darken to add effects to the image. You can also adjust the opacity of the effect. You can change the contrast and brightness of any image. The brightness and contrast of images can a681f4349e

**Photoshop 2020 Activation Code Free**

**What's New in the Photoshop 2020?**

Q: What happened to the "female" color-coded badges? I was looking at some of the badges here: 1. Who has gained the most reputations? 2. Who has gained the most answer upvotes? 3. Who has gained the most question upvotes? I was always under the impression that the pink "female" badges were awarded only to those who "earned" the badge by the color-coding (e.g. on reputation earned), not by votes received Now I'm wondering why all these badges are awarded according to the upvotes instead of by reputation. This is especially the case when I noticed that the "scientist" badge, awarded a year ago, has become awarded today! and I thought that it's supposed to award people who's reputation is more

than 10000. This is weird. A: We don't actually award badges for "earned" badges. They're just displayed by the system when a user earns a badge. I'm fairly sure that the fact that the Scientist badge has become an "earned" badge might have something to do with SE increasing its limits. My Latest Installment of WR-WR: Some Original Ideas About WR and WRNR About half of the posts in this series were written a few days or weeks after the series began and were written with the present tense: "I am writing now" (i.e., as if this post is being written at the time the post in this series was written. That's because I want to be transparent. Be aware that my WR-WR posts may be intermittent and not appear on this page on a regular basis, but when they are posted, they will include both the original post and the responses that follow, providing easy access to the entire series. I'd like to begin the next post with this: I'm not sure that I "get" WR or WRNR. In fact, sometimes I'm not certain

what WR is. I wasn't sure what WRNR was. But I understand that some writers define it as a variation on WR. That's what we're doing, at least in one way. If this post is WR-WR,

**System Requirements:**

OS: Windows XP/Vista/7/8/8.1/10 (32-bit and 64-bit) Windows XP/Vista/7/8/8.1/10 (32-bit and 64-bit) Processor: Intel Pentium III 800MHz or greater. Intel Pentium III 800MHz or greater. Memory: 512MB RAM. 512MB RAM. Hard Disk: at least 32MB available space. at least 32MB available space. Video Card: DirectX9 Compatible.

## Related links:

<http://www.pickrecruit.com/photoshop-2022-torrent-free-download/> [https://www.careerfirst.lk/sites/default/files/webform/cv/Adobe-Photoshop-2022-Version-2301\\_46.pdf](https://www.careerfirst.lk/sites/default/files/webform/cv/Adobe-Photoshop-2022-Version-2301_46.pdf) <https://www.mypolithink.com/advert/photoshop-cs5-with-license-key-free-final-2022/> [https://www.qmajd.com/wp](https://www.qmajd.com/wp-content/uploads/2022/06/Adobe_Photoshop_2021_Version_2200_keygenexe___With_Full_Keygen.pdf)[content/uploads/2022/06/Adobe\\_Photoshop\\_2021\\_Version\\_2200\\_keygenexe\\_\\_\\_With\\_Full\\_Keygen.pdf](https://www.qmajd.com/wp-content/uploads/2022/06/Adobe_Photoshop_2021_Version_2200_keygenexe___With_Full_Keygen.pdf) <https://www.cameraitacina.com/en/system/files/webform/feedback/wasyjam943.pdf> <https://burmarauto.com/photoshop-cc-universal-keygen-download-mac-win/> <https://dogrywka.pl/photoshop-2022-version-23-0-1-product-key-for-pc-latest-2022/> <https://2c63.com/photoshop-2022-version-23-1-serial-number-download-for-windows/> <https://4f46.com/adobe-photoshop-2021-version-22-5-license-keygen-free-download-pc-windows-2022/> [http://www.mick0711.com/wp-content/uploads/2022/06/Photoshop\\_2022\\_Version\\_2311.pdf](http://www.mick0711.com/wp-content/uploads/2022/06/Photoshop_2022_Version_2311.pdf) <https://hkcapsule.com/2022/07/01/photoshop-2022-version-23-0-universal-keygen-pc-windows-april-2022/> [https://flagonsworkshop.net/upload/files/2022/06/cLWDGQ1fNZyzOQtJ1y2x\\_30\\_d265b1b1cc2d2b23f5f26c2deeb1](https://flagonsworkshop.net/upload/files/2022/06/cLWDGQ1fNZyzOQtJ1y2x_30_d265b1b1cc2d2b23f5f26c2deeb1a3cb_file.pdf) [a3cb\\_file.pdf](https://flagonsworkshop.net/upload/files/2022/06/cLWDGQ1fNZyzOQtJ1y2x_30_d265b1b1cc2d2b23f5f26c2deeb1a3cb_file.pdf) [https://circles.nyc3.digitaloceanspaces.com/upload/files/2022/06/58HOnKhO7xKile7DBSDW\\_30\\_1d013d9a3d2e50](https://circles.nyc3.digitaloceanspaces.com/upload/files/2022/06/58HOnKhO7xKile7DBSDW_30_1d013d9a3d2e5050c4c2fa600ceb677b_file.pdf)

[50c4c2fa600ceb677b\\_file.pdf](https://circles.nyc3.digitaloceanspaces.com/upload/files/2022/06/58HOnKhO7xKile7DBSDW_30_1d013d9a3d2e5050c4c2fa600ceb677b_file.pdf)

[https://morda.eu/upload/files/2022/06/aRaHG8Rdefi6fZJWgMzy\\_30\\_65acac79116d78a837918ec837c58cee\\_file.pd](https://morda.eu/upload/files/2022/06/aRaHG8Rdefi6fZJWgMzy_30_65acac79116d78a837918ec837c58cee_file.pdf) [f](https://morda.eu/upload/files/2022/06/aRaHG8Rdefi6fZJWgMzy_30_65acac79116d78a837918ec837c58cee_file.pdf)

<https://logocraticacademy.org/adobe-photoshop-2021-version-22-1-1/>

[https://community.tccwpg.com/upload/files/2022/06/cvLNgAtvPNYF9nMhvARo\\_30\\_9501707b328ff3988000ade1](https://community.tccwpg.com/upload/files/2022/06/cvLNgAtvPNYF9nMhvARo_30_9501707b328ff3988000ade139a06fa4_file.pdf) [39a06fa4\\_file.pdf](https://community.tccwpg.com/upload/files/2022/06/cvLNgAtvPNYF9nMhvARo_30_9501707b328ff3988000ade139a06fa4_file.pdf)

[https://richard-wagner-werkstatt.com/2022/07/01/adobe-photoshop-mem-patch-free-download-pc](https://richard-wagner-werkstatt.com/2022/07/01/adobe-photoshop-mem-patch-free-download-pc-windows-2022-new/)[windows-2022-new/](https://richard-wagner-werkstatt.com/2022/07/01/adobe-photoshop-mem-patch-free-download-pc-windows-2022-new/)

<https://emealjobs.nttdata.com/pt-pt/system/files/webform/adobe-photoshop-2021-version-225.pdf> <http://brotherskeeperint.com/2022/06/photoshop-cs4-crack-patch/>

[https://www.reperiohumancapital.com/system/files/webform/Adobe-Photoshop-CC-2015\\_8.pdf](https://www.reperiohumancapital.com/system/files/webform/Adobe-Photoshop-CC-2015_8.pdf)